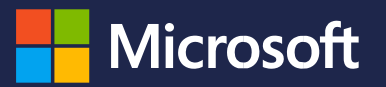

# Ready to Go Online Learning Catalog and your sales to maximize their earning potential. The maximize their ear Dynamics 365 Business Central

existing customer contracts, you will need a compensation structure that can accommodate both "blended" and

 $\alpha$  your first dedicated cloud sales professional will likely be renew business and  $\alpha$  (September 7th, 2018 Edition)

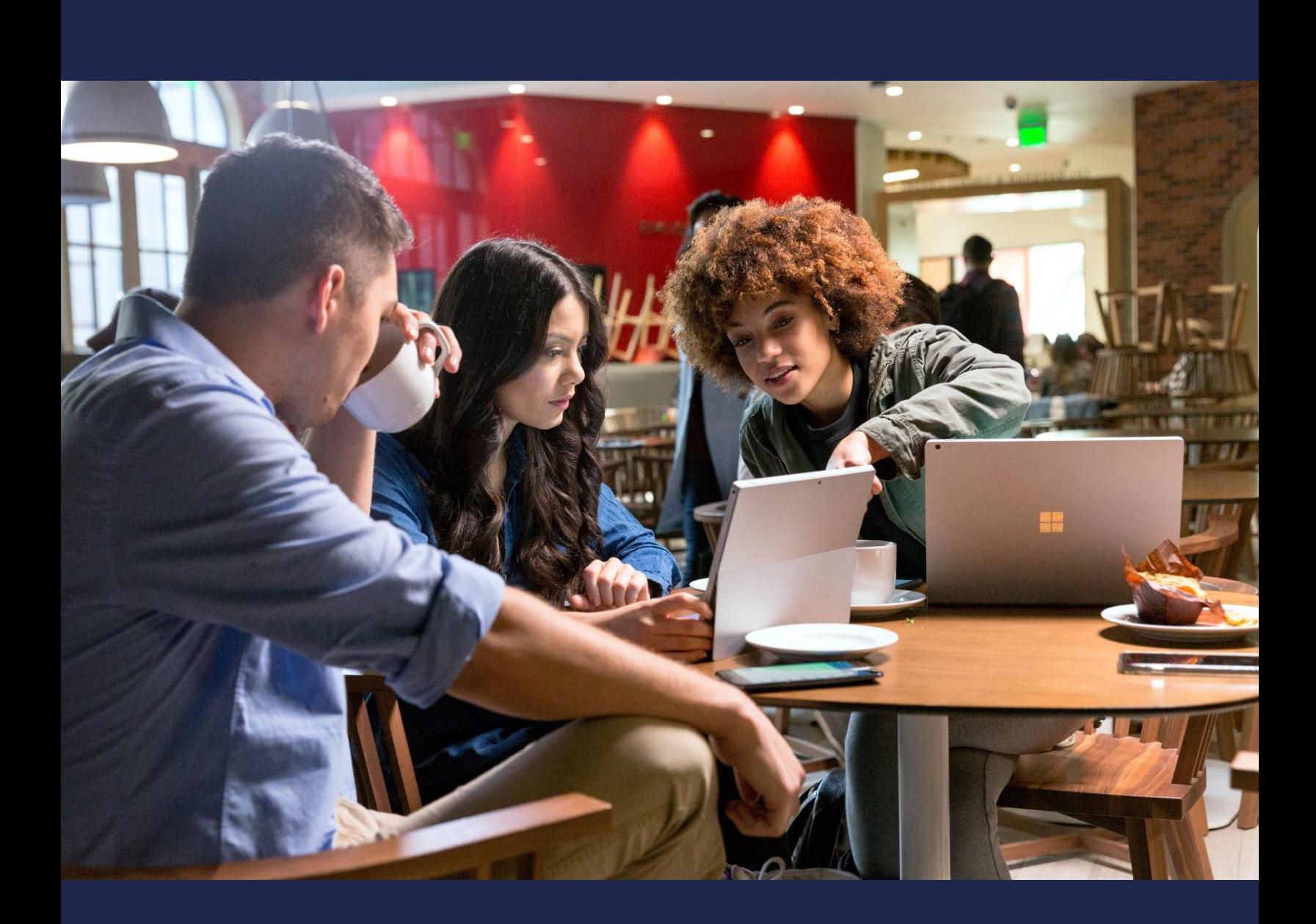

# **Table of Contents**

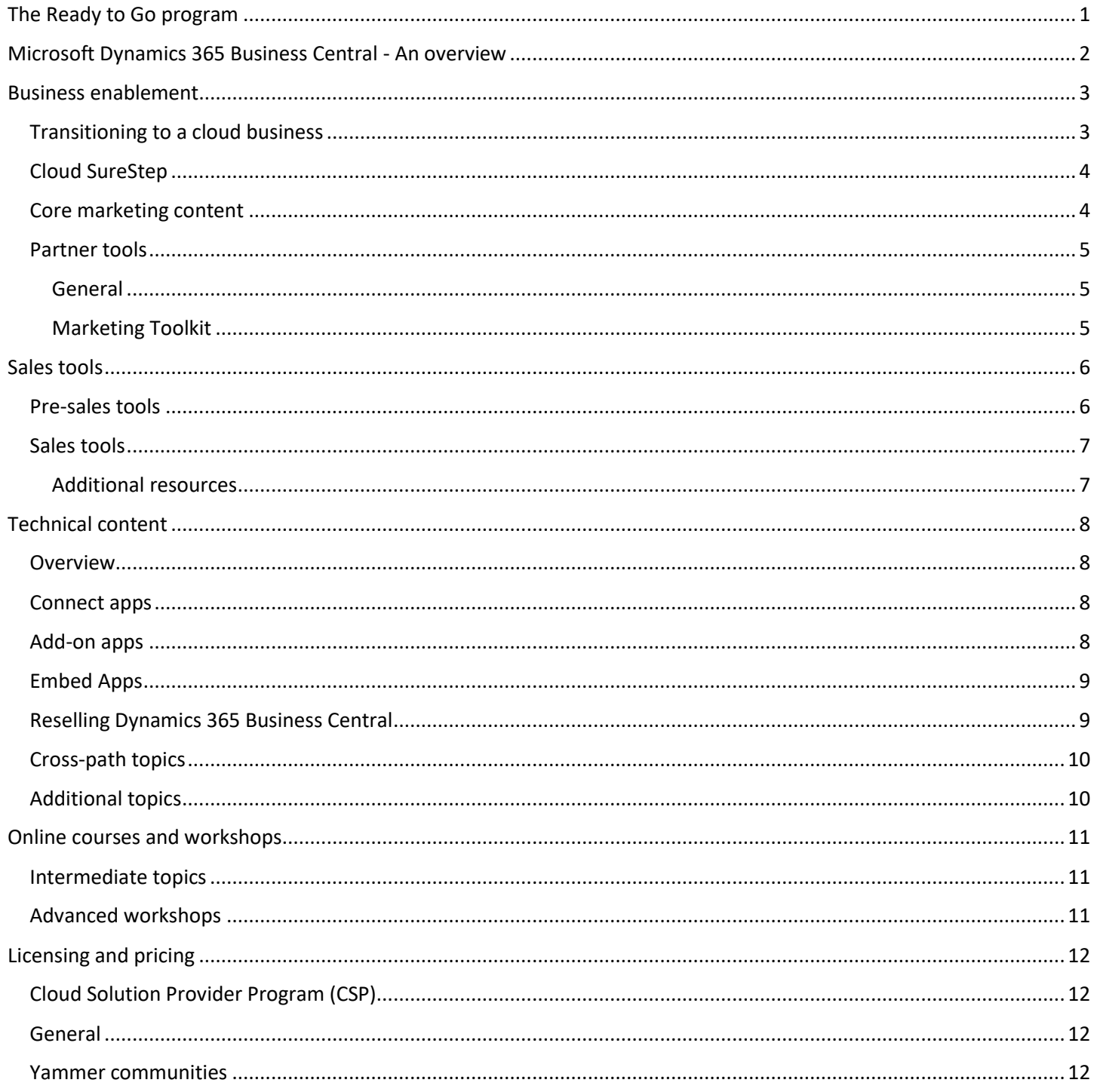

NOTE: The above topics are linked to the content below.

# <span id="page-2-0"></span>**The Ready to Go program**

The [Ready to Go](http://aka.ms/ReadyToGo) program contains a set of resources, services and tools to support you in bringing your Microsoft Dynamics 365 Business Central offers into Microsoft AppSource.

This online learning catalog is one element of the Ready to Go program. It provides a single point of access to the business and technical resources to help you add Dynamics 365 Business Central to your solution portfolio. It contains readiness information for marketers, business decision makers, architects and developers and is both for partners who are reselling Dynamics 365 Business Central and for app builders who want to provide apps on Microsoft AppSource.

The other elements of the Ready to Go program are:

- ➢ **Coaching**: The [ISV Development Centers](https://mbs.microsoft.com/partnersource/northamerica/partner-essentials/all-partner-essentials-documents/FindISVDevelopmentCenter) and [Master VARs](https://mbs.microsoft.com/partnersource/northamerica/partner-essentials/partner-programs/master-var/FindaMasterVAR) help you get going with Dynamics 365 Business Central and Microsoft AppSource. For example, the Ready to Go validation workshop is an 8 hour online offer, designed to validate your total go-to-market plan from a commercial and technical perspective, and it coaches you in areas where you need guidance.
- ➢ **Tooling**: Find current and upcoming builds of Dynamics 365 Business Central to help with app development and testing; and also provide feedback to the Microsoft engineers working on Dynamics 365 Business Central. Get started with [Microsoft Collaborate.](http://aka.ms/collaborate)

Learn more at<http://aka.ms/ReadyToGo> website.

**IMPORTANT:** Most resources listed in this catalog are hosted on the Dynamics Learning Portal (DLP) and on partner resource websites listing Dynamics 365 Business Central content. For more details about the DLP, please review the [introduction.](https://mbspartner.microsoft.com/FAQ#Introduction) The DLP also offers a [90-day trial.](https://mbspartner.microsoft.com/dlpaccess)

#### **In this online catalog, you can access different types of learning resources**:

- **WATCH** Watch a video.
- **EXPLORE** Explore a website and/or online content.
- **REGISTER** Register via a link for a training course.
- **REVIEW** Review one or more documents.

#### **New resources are added regularly!**

With the debut of Dynamics 365 Business Central, we offer a wide variety of partner enablement assets and we'll continue to adapt and expand the training, tools, and other resources over time. Be sure to bookmark the referenced sites noted throughout this catalog and check back often.

#### **[WATCH](https://mbspartner.microsoft.com/D365/Videos/101861)** [06.12.18 Directions Webinar: Get Smart on Partner Readiness](https://mbspartner.microsoft.com/D365/Videos/101861)

Description: "Ready to Go" program & content for Dynamics 365 Business Central

*Learn all about where the different items, tools and materials for Business Central, whether technical or business oriented, are available for you to leverage. The launch of Business Central has seen a significant partner readiness effort and we encourage all partners to get smart on this content for various areas of their practice.*

# <span id="page-3-0"></span>**Microsoft Dynamics 365 Business Central - An overview**

**Microsoft Dynamics 365 Business Central** is a business management solution that helps companies connect their financials, sales, service and operations to streamline business processes, improve customer interactions, and make better decisions. With this modern business platform, you can easily and quickly tailor, extend, and build applications so they fit your specific needs — with little to no code development.

AppSource is Microsoft's marketplace for your Dynamics 365 Business Central offerings and there are several reasons why going to market with Microsoft AppSource is a great idea. For example, it allows you to promote your brand, expand your reach, accelerate the customer journey and upsell your solutions; and it connects you with millions of Office 365 and Dynamics 365 business users.

Whether you are adding a new solution to your existing cloud portfolio or you are taking your first steps in offering SaaS solutions, we recognize that building a successful cloud practice around business management solutions is a big investment and a strategic decision. We know it is not easy, but also that it is very achievable when the right commitment, investment, and guidance are combined.

**Get started!** Learn about the benefits of adding Microsoft Dynamics 365 Business Central to your portfolio:

What is Microsoft Dynamics 365 Business Central and who is it is for? **[WATCH](https://mbspartner.microsoft.com/D365/Videos/101824)** Announcing Microsoft Dynamics 365 Business Central **[WATCH](https://www.youtube.com/watch?v=3RCKRJRBFLw&list=PLcakwueIHoT-wVFPKUtmxlqcG1kJ0oqq4&index=1)** Microsoft Dynamics 365 Business Central Launch **[WATCH](https://youtu.be/R7bp2MdAc5o)**

Explore Dynamics 365 Business Central on Microsoft.com **[EXPLORE](https://dynamics.microsoft.com/en-us/business-central/overview/)** [Explore App](http://appsource.microsoft.com/)Source to see which Dynamics 365 Business Central apps are available **[EXPLORE](http://appsource.microsoft.com/)**

FAQs about building a Dynamics 365 Business Central practice **[REVIEW](https://mbspartner.microsoft.com/secure/coursematerials/D365/Standalone/Dynamics_365_Business_Central_Partner_FAQ.pdf)** Announcing Microsoft Dynamics 365 Business Central March 13 **[REVIEW](https://cloudblogs.microsoft.com/dynamics365/2018/03/13/announcing-microsoft-dynamics-365-business-central-greater-impact-with-an-end-to-end-view/)**

#### **Technical Blitz content now available**

#### **[WATCH](https://mbspartner.microsoft.com/EFS/Topic/12) Technical Blitz to learn more about Business Central**

The *Dynamics 365 Business Central Technical Blitz* happened in June. It describes new features and capabilities and their impact on current customer implementations. Hear directly from our technical experts as they demonstrate how to integrate and illuminate the One Microsoft story, as well as where to find more information about Dynamics 365 Business Central.

[One Microsoft and Dynamics 365 Business Central](https://mbspartner.microsoft.com/D365/Videos/101864)

[Enabling Quote to Cash by Unifying Dynamics 365 Business Central with Dynamics 365 for Sales](https://mbspartner.microsoft.com/D365/Videos/101839) [Building Business Process Flows in Dynamics 365 Business Central with Microsoft Flow and PowerApps](https://mbspartner.microsoft.com/D365/Videos/101840) [Advanced Analytics and Intelligence with Power BI and Microsoft Flow](https://mbspartner.microsoft.com/D365/Videos/101841) [Dynamics 365 Business Central Readiness](https://mbspartner.microsoft.com/D365/Videos/101842)

More to watch on the [Dynamics Technical Blitz online \(June\)](https://mbspartner.microsoft.com/EFS/Topic/12)

# <span id="page-4-0"></span>**Business enablement**

This section provides a comprehensive business view of moving to the cloud and covers messaging, content, demand generation, and tools to help you market and sell Microsoft Dynamics 365 Business Central.

## <span id="page-4-1"></span>**Transitioning to a cloud business**

Dynamics 365 Business Central is now available as a SaaS offering from Microsoft. Therefore, it is important for partners to consider what it takes to become a successful cloud organization.

Based on Microsoft's experience with partners, a successful cloud business:

- Focusses on a specific market segment (for example, SMB) and on maximizing lifetime customer value
- Has a rapidly growing customer base paying annuities
- Offers packaged solutions with a low barrier to entry
- Follows a digital demand generation strategy, including social media
- Has a strong web presence targeting a variety of buyer personas
- Has accelerated sales processes and well-defined nurture marketing engines
- Has rapid and mixed-mode deployment strategies

As a partner focused on maximizing profitability in the cloud, consider how to:

- Own and innovate on one or more cloud solutions (differentiated by unique or packaged IP, services, or other offerings)
- Elevate marketing to a strategic function, sharing the sales effort
- Run automated marketing engines that deliver a constant flow of prospects
- Own a set of effective standardized marketing and sales assets, including online demos
- Retain sales people who can close deals remotely and quickly
- Consistently and quickly deploy new customers in a SaaS environment
- Adopt a multi-phase sales approach
- Have a two-year solution development road map
- Establish a consistent and responsive development process

# <span id="page-5-0"></span>**Cloud SureStep**

Cloud SureStep is your single source for cloud resources. For general guidance on transforming your organization into a cloud-ready business:

- **[VISIT](https://partner.microsoft.com/en-US/SureStep)** Microsoft Cloud SureStep portal on MPN
	- **[REVIEW](https://mbspartner.microsoft.com/OtherSoftwareAndServices/TopicCatalog/OtherSoftwareServices/15)** Microsoft Cloud SureStep for Dynamics Guide (existing Dynamics SPA partners only)

**[REVIEW](https://partner.microsoft.com/en-US/smart-partner-marketing)** Marketing best practices at Smart Partner Marketing on MPN

**[REVIEW](https://mbspartner.microsoft.com/BC/Topic/109)** Cloud SureStep Guides for Dynamics 365 Business Central:

- **[Business Central Accelerated Sales Process](https://mbspartner.microsoft.com/D365/Videos/101785)**
- **[Business Central Accelerated Sales Guide](https://mbspartner.microsoft.com/secure/coursematerials/D365/Standalone/Business_Central_Accelerated_Sales_Engagement_Guide.pdf)**
- [Business Central Depth](https://mbspartner.microsoft.com/secure/coursematerials/D365/Standalone/Microsoft_Dynamics_365_Business_Central_Depth_Sales_Process.pdf) Sales Process
- [Business Central Depth](https://mbspartner.microsoft.com/secure/coursematerials/D365/Standalone/Microsoft_Dynamics_365_Business_Central_Depth_Sales_Process_Guide.pdf) Sales Guide
- [Business Central Engagement Prospect](https://mbspartner.microsoft.com/secure/coursematerials/D365/Standalone/Microsoft_Dynamics_365_Business_Central_Prospect_Engagement_Guide.pdf)  [Engagement Guide](https://mbspartner.microsoft.com/secure/coursematerials/D365/Standalone/Microsoft_Dynamics_365_Business_Central_Prospect_Engagement_Guide.pdf)
- [Business Central Emotional Discovery Guide](https://mbspartner.microsoft.com/secure/coursematerials/D365/Standalone/Microsoft_Dynamics_365_Business_Central_Emotional_Discovery_Guide.pdf)
- [Business Central Engagement Plan](https://mbspartner.microsoft.com/secure/coursematerials/D365/Standalone/Microsoft_Dynamics_365_Business_Central_Engagement_Plan_Guide.pdf)
- **[Business Central Industry Insights Guide](https://mbspartner.microsoft.com/secure/coursematerials/D365/Standalone/Microsoft_Dynamics_365_Business_Central_Industry_Insight_Guide.pdf)**
- [Business Central Alignment E-mail Guide](https://mbspartner.microsoft.com/secure/coursematerials/D365/Standalone/Microsoft_Dynamics_365_Business_Central_Alignment_E-mail_Guide.pdf)
- [Business Central Demonstration Plan Guide](https://mbspartner.microsoft.com/secure/coursematerials/D365/Standalone/Microsoft_Dynamics_365_Business_Central_Demonstration_Plan_Guide.pdf)
- Business Central Proposal Presentation [Guide](https://mbspartner.microsoft.com/secure/coursematerials/D365/Standalone/Microsoft_Dynamics_365_Business_Central_Proposal_Presentation_Guide.pdf) & [Template](https://mbspartner.microsoft.com/secure/coursematerials/D365/Standalone/Microsoft_Dynamics_365_Business_Central_Solution_Proposal_Template.pdf)
- Business Central Solution Proposal [Guide](https://mbspartner.microsoft.com/secure/coursematerials/D365/Standalone/Microsoft_Dynamics_365_Business_Central_Solution_Proposal_Guide.pdf) & [Template](https://mbspartner.microsoft.com/secure/coursematerials/D365/Standalone/Microsoft_Dynamics_365_Business_Central_Solution_Proposal_Template.pdf)

# <span id="page-5-1"></span>**Core marketing content**

#### **Overview of Dynamics 365 Business Central** *Business Central integrates with other Microsoft cloud services including Office 365 and can be customized or extended for specific industry needs with PowerApps, Microsoft Flow, and Power BI.* **[WATCH](https://mbspartner.microsoft.com/D365/Videos/101760) Messaging and positioning** A*ddresses the target audience, customer pain points, value proposition, and key product capabilities. Ensure all your communication and content development is consistent and on message* **[REVIEW](https://mbs.microsoft.com/Files/partner/365/Training/D365_BusinessCentralMessagingFramework_FORPARTNERS.docx) Website: Microsoft Dynamics 365 Business Central** [Overview,](https://dynamics.microsoft.com/en-us/business-central/overview/) [Capabilities,](https://dynamics.microsoft.com/en-us/business-central/capabilities/) [For Partners,](https://dynamics.microsoft.com/en-us/partners/) [For Accountants](https://dynamics.microsoft.com/en-us/business-central/accountants/) **[REVIEW](https://dynamics.microsoft.com/en-us/business-central/) Presentation: Dynamics 365 Business Central Solution Pitch Deck (to-customers)** *Pitch the value of Dynamics 365 Business Central to prospects and explain how the application helps businesses connect their people and processes, make smarter decisions, and fuel business growth.* **[REVIEW](https://mbs.microsoft.com/Files/partner/365/Training/MSD365_Business%20Central_PitchDeck.pptx) Dynamics 365 Inside Sales Guide** *Overview of the target audience, common pain points, elevator pitch, capabilities, high-level competitive differentiation, and FAQs.* **[REVIEW](https://mbs.microsoft.com/Files/partner/365/Training/MSD365_BusinessCentral_InsideSalesGuide.pptx) Announcing Microsoft Dynamics 365 Business Central:**

*A modern solution for modern businesses.* **[WATCH](https://youtu.be/3RCKRJRBFLw)**

**Customer stories [REVIEW](https://customers.microsoft.com/en-us/search?sq=%22Dynamics%20365%20Business%20Central%20%22&ff=&p=0&so=story_publish_date%20desc)**

### **Capabilities Guide**

*Use this guide to inform prospects of the features and capabilities of the solution.* **[REVIEW](https://mbs.microsoft.com/Files/partner/365/Training/MSD365_BusinessCentral_CapabilitiesDownload.pdf)**

**Capabilities videos [WATCH](https://www.youtube.com/playlist?list=PLcakwueIHoT-wVFPKUtmxlqcG1kJ0oqq4)**

# <span id="page-6-0"></span>**Partner tools**

#### <span id="page-6-1"></span>General

- **Presentation: Dynamics 365 Business Central Technical Deck** (to-customer) *Helps sellers highlight the value of Dynamics 365 Business Central to a Technical Decision Maker.* **[REVIEW](https://mbs.microsoft.com/Files/partner/365/Training/Dynamics365BusinessCentralTDMDeck.pptx)**
- **Partner profitability model whitepaper** M*odel profitability opportunity with Dynamics 365 Business Central.* **[REVIEW](https://mbspartner.microsoft.com/secure/coursematerials/D365/Standalone/Dynamics_365_Business_Central_Partner_Financial_Opportunity.pdf)**

**Reference for the [Transition Scorecard](https://mbspartner.microsoft.com/secure/coursematerials/D365/Standalone/Microsoft_D365BC_Partner_Transition_Scorecard.xlsm) and [Financial modeler](https://mbspartner.microsoft.com/secure/coursematerials/D365/Standalone/Microsoft_Dynamics_365_Business_Central_Financial_Model_2018.xlsx) worksheets**.

**Presentation: Dynamics 365 Business Central Partner Opportunity Deck (to-partner**)

*[Learn how to deliver the pitch opportunity to your end customer.](https://mspartnerlp.partner.microsoft.com/LearningPath/LearningPath/DLPaths?trackId=2938&rowId=3628)* **[REVIEW](https://mbspartner.microsoft.com/secure/coursematerials/D365/Standalone/Dynamics_365_Business_Central_Partner_Pitch_Deck.pptx)**

#### **Partner FAQs**

*Common questions that partners have.* **[REVIEW](https://mbspartner.microsoft.com/secure/coursematerials/D365/Standalone/Dynamics_365_Business_Central_Partner_FAQ.pdf)**

#### **Vertical Go-to-Market Strategy [WATCH](https://mbspartner.microsoft.com/D365/Videos/101778)**

*Bring a highly competitive vertical solution to market. Learn the importance of a vertical go-to-market strategy and how to differentiate your offerings, increase margin, and acquire new long-term customers.*

- [10 Steps to Launch Business Central](https://mbspartner.microsoft.com/D365/Videos/101775)
- [Increasing Digital Engagement](https://mbspartner.microsoft.com/D365/Videos/101776)
- [Packaging & Pricing Strategies](https://mbspartner.microsoft.com/D365/Videos/101777)
- [Vertical Go to Market Strategy](https://mbspartner.microsoft.com/D365/Videos/101778)
- [Taking the Risk out of Designing a New](https://mbspartner.microsoft.com/D365/Videos/101783)  [Cloud Solution](https://mbspartner.microsoft.com/D365/Videos/101783)
- [Optimizing the Cloud Sales Process for](https://mbspartner.microsoft.com/D365/Videos/101785)  [Business Central](https://mbspartner.microsoft.com/D365/Videos/101785)
- [Optimizing the Depth Sales Process for](https://mbspartner.microsoft.com/D365/Videos/101831)  [Business Central](https://mbspartner.microsoft.com/D365/Videos/101831)

#### **GDPR Resources for Dynamics 365 Business Central**

*The General Data Protection Regulation (GDPR) is fundamentally about protecting and enabling the privacy rights of individuals. You can read more about the Microsoft commitment to security at the [Microsoft Trust](https://www.microsoft.com/trustcenter)  [Center](https://www.microsoft.com/trustcenter).* [GDPR White Paper for Business Central](https://servicetrust.microsoft.com/ViewPage/TrustDocuments?command=Download&downloadType=Document&downloadId=5fa41da9-69b2-47ea-8413-4a91345b299b&docTab=6d000410-c9e9-11e7-9a91-892aae8839ad_FAQ_and_White_Papers) and [more](https://docs.microsoft.com/en-us/dynamics365/get-started/gdpr/)

### <span id="page-6-2"></span>Marketing Toolkit

**Dynamics 365 Business Central Solution Pitch Deck (to-customer) [REVIEW](https://mbs.microsoft.com/Files/partner/365/Training/MSD365_Business%20Central_PitchDeck.pptx)**

- **[W](https://mspartnerlp.partner.microsoft.com/LearningPath/LearningPath/DLPaths?trackId=2938&rowId=3628)eb banners [REVIEW](https://mbs.microsoft.com/Files/partner/365/Training/ThruPartnerKit33018.zip)**
- **[S](https://mspartnerlp.partner.microsoft.com/LearningPath/LearningPath/DLPaths?trackId=2938&rowId=3628)ocial posts [REVIEW](https://mbs.microsoft.com/Files/partner/365/Training/ThruPartnerKit33018.zip)**
- **[D](https://mspartnerlp.partner.microsoft.com/LearningPath/LearningPath/DLPaths?trackId=2938&rowId=3628)emand generation emails [REVIEW](https://mbs.microsoft.com/Files/partner/365/Training/ThruPartnerKit33018.zip)**
- **[T](https://mspartnerlp.partner.microsoft.com/LearningPath/LearningPath/DLPaths?trackId=2938&rowId=3628)hru-partner marketing guide [REVIEW](https://mbs.microsoft.com/Files/partner/365/Training/ThruPartnerKit33018.zip)**
- **Package GEP content:** eBooks, infographics, datasheets **[REVIEW](https://mbs.microsoft.com/partnersource/northamerica/sales-marketing/product-strategy-direction/CoreMarketingBOM)**
- **Package GEP nurture:** in-trial, pre-trial **[REVIEW](https://mbs.microsoft.com/partnersource/northamerica/sales-marketing/product-strategy-direction/CoreMarketingBOM)**
- [Sourcing, Hiring and Onboarding Cloud](https://mbspartner.microsoft.com/D365/Videos/101830)  [Sales Professionals](https://mbspartner.microsoft.com/D365/Videos/101830)
- How to Hire a Business Central Sales [Professional](https://mbspartner.microsoft.com/BC/Topic/109)
- [How to Onboard a Business Central Sales](https://mbspartner.microsoft.com/BC/Topic/109)  [Professional](https://mbspartner.microsoft.com/BC/Topic/109)
- How to Compensate a Business Central [Sales Professional](https://mbspartner.microsoft.com/BC/Topic/109)

# <span id="page-7-0"></span>**Sales tools**

**Optimize the Dynamics 365 Cloud Sales Process**

*Optimize sales to align with the Business Central value proposition, including adjusting underlying sales assets.* **[WATCH](https://mbspartner.microsoft.com/D365/Videos/101785)**

## <span id="page-7-1"></span>**Pre-sales tools**

#### **The Partner Sales Playbook** with PowerPoint click-through demos (with scripts)

*Twenty preconfigured, scripted demo scenes built around Business Central. Choose between [full click-through](https://mbspartner.microsoft.com/secure/coursematerials/D365/Standalone/Dynamics_365_Business_Central_-_PARTNER_SALES_PLAYBOOK_Spring_2018_-_w_CLICK_ASSISTANCE.pptx)  [assistance](https://mbspartner.microsoft.com/secure/coursematerials/D365/Standalone/Dynamics_365_Business_Central_-_PARTNER_SALES_PLAYBOOK_Spring_2018_-_w_CLICK_ASSISTANCE.pptx) and [non-click-through assistance.](https://mbspartner.microsoft.com/secure/coursematerials/D365/Standalone/Dynamics_365_Business_Central_-_PARTNER_SALES_PLAYBOOK_Spring_2018.pptx) (Note: To start the click-through demo, start on slide #8 of either of these files.)* **[REVIEW](https://mbspartner.microsoft.com/BC/Topic/109)**

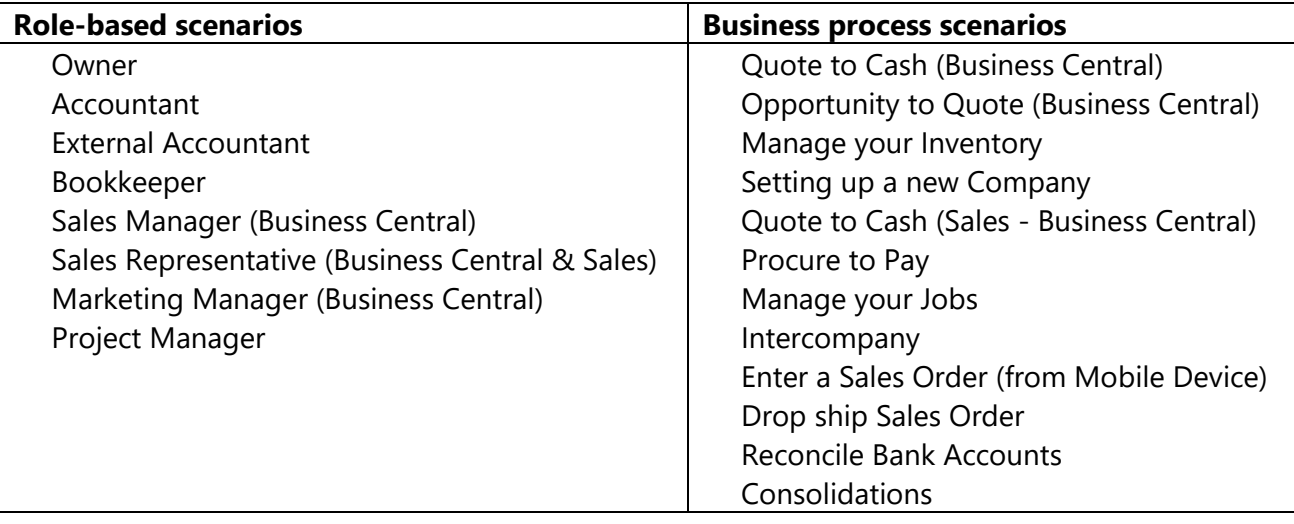

**Business Central short product demos** (Partners only – NOT FOR USE ON PUBLIC WEBSITES)

*This content is only for partner use and not authorized to be distributed on any public forum, website, or online media. These demo videos prepare a partner for using the demo scripts in the previous table.*

#### *The following demo videos are only for Partner-specific training and must not to be used with endcustomers.* **[WATCH](https://mbspartner.microsoft.com/BC/Topic/109)**

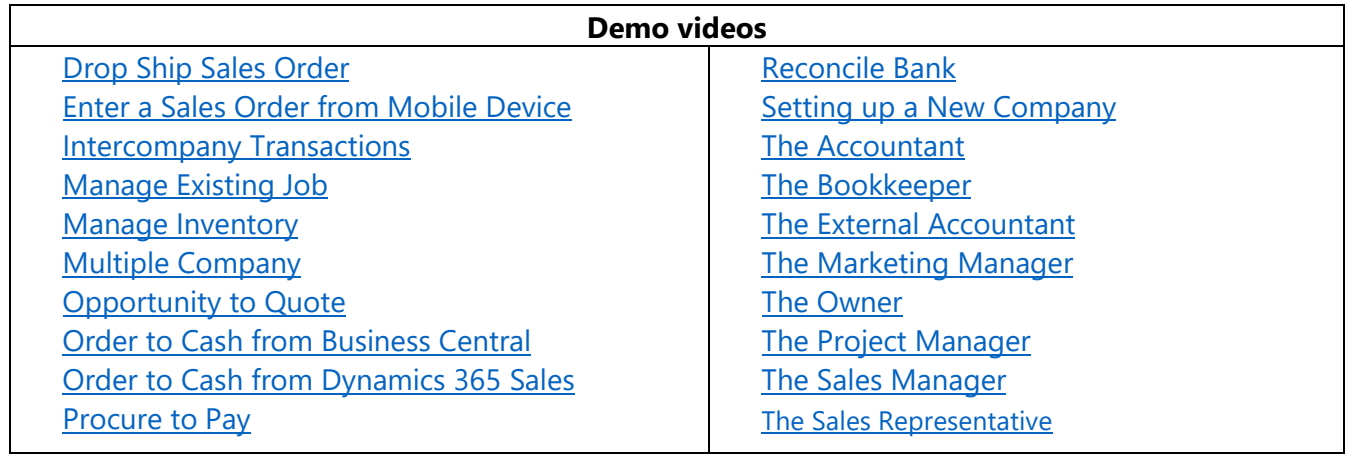

# <span id="page-8-0"></span>**Sales tools**

**[Compelling Prospect Conversations](https://mbspartner.microsoft.com/D365/Videos/101761)** *How to have compelling conversations with prospects on Microsoft Dynamics 365 Business Central* **[WATCH](https://mbspartner.microsoft.com/D365/Videos/101761) [How to make it real](https://mbspartner.microsoft.com/D365/Videos/101787)** *Get started enabling demos for Microsoft Dynamics 365 Business Central, including setting up a demo with a Business Central Trial.* **[WATCH](https://mbspartner.microsoft.com/D365/Videos/101787) [The Roadmap](https://mbspartner.microsoft.com/D365/Videos/101788)** *The roadmap and investment areas of Microsoft Dynamics 365 Business Central.* **[WATCH](https://mbspartner.microsoft.com/D365/Videos/101788) [Dynamics 365 Business Central Readiness \(Technical Blitz\)](https://mbspartner.microsoft.com/D365/Videos/101842)** *In this session Errol Schoenfish, Director Product Marketing, covers the training and resources available to help you in getting ready for Dynamics 365 Business Central. Presented during the June 2018 Technical Blitz.* **[WATCH](https://mbspartner.microsoft.com/D365/Videos/101842) [Unifying Dynamics 365 Business Central and the One Microsoft Story](https://mbspartner.microsoft.com/D365/Videos/101864) (Technical Blitz)** *In this session, Errol Schoenfish, Director Product Marketing, covers how Dynamics 365 Business Central is unified, intelligent, and adaptable. Presented during the June 2018 Technical Blitz.* **[WATCH](https://mbspartner.microsoft.com/D365/Videos/101864) [Building and Customizing Workflows and Business Processes in Dynamics 365](https://mbspartner.microsoft.com/D365/Videos/101858) – Microsoft Flow [\(Technical Blitz\)](https://mbspartner.microsoft.com/D365/Videos/101858)** *In this session Stephen Siciliano, Principal Group PM Manager, covers the relative positioning of automated flows and business process flows and the new automated and business process flow capabilities. Presented during the June 2018 Technical Blitz.* **[WATCH](https://mbspartner.microsoft.com/D365/Videos/101858) [Building Business Process Flows in Dynamics 365 Business Central with Microsoft Flow and](https://mbspartner.microsoft.com/D365/Videos/101840)  [PowerApps \(Technical Blitz\)](https://mbspartner.microsoft.com/D365/Videos/101840)** *In this session Stephen Siciliano, Principal Group PM Manager, covers the relative positioning of automated flows and business process flows and the new automated and business process flow capabilities. Presented during the June 2018 Technical Blitz.* **[WATCH](https://mbspartner.microsoft.com/D365/Videos/101840) [Enabling Quote to Cash by Unifying Dynamics 365 Business Central with Dynamics 365 for Sales](https://mbspartner.microsoft.com/D365/Videos/101839)  [\(Technical Blitz\)](https://mbspartner.microsoft.com/D365/Videos/101839)** *In this session Koen Stox, Microsoft Certified Trainer, shows how to enable Quote to Cash with Dynamics 365 Business Central and Dynamics 365 for Sales. Presented during the June 2018 Technical Blitz.* **[WATCH](https://mbspartner.microsoft.com/D365/Videos/101839) More sales tools:**

Join Errol Schoenfish, Director of Product Marketing, for the following three videos:

#### **[QuickBooks Conversation Guide](https://mbs.microsoft.com/Files/partner/365/Training/QuickBooksConversationGuide2018.pptx)**

*Highlight the value of Dynamics 365 Business Central with QuickBooks customers, and discuss how Business Central addresses the pain points of customers who are outgrowing their entry-level solution.* **[REVIEW](https://mbs.microsoft.com/Files/partner/365/Training/QuickBooksConversationGuide2018.pptx)**

#### The **Accountant Playbook H2 CY201[8](https://mspartnerlp.partner.microsoft.com/LearningPath/LearningPath/DLPaths?trackId=2938&rowId=3628)**

#### <span id="page-8-1"></span>Additional resources

**REVIEW** [Online courses](https://mbspartner.microsoft.com/Home)[/Workshops/](https://mbspartner.microsoft.com/D365/WorkshopOffers/)[Webinars](https://mbspartner.microsoft.com/BC/Topic/33)

# <span id="page-9-0"></span>**Technical content**

## <span id="page-9-1"></span>**Overview**

#### **Introduction to the Dynamics 365 Business Central partner opportunity**

How does Business Central fit into the overall Dynamics 365 landscape? Whether you are an ISV partner or a VAR partner, you can use this rich ecosystem to bundle world-class products and services to your customers that offer a seamless integration with their business applications. **[WATCH](https://mbspartner.microsoft.com/D365/Videos/101824)**

# <span id="page-9-2"></span>**Connect apps**

A Connect app describes the scenario of establishing a point-to-point connection between Dynamics 365 Business Central and a third-party solution or service.

#### **An introduction to Dynamics 365 Business Central Connect apps**

Use Connect apps to integrate with Microsoft Dynamics 365 Business Central using ready-to-use APIs provided through the Microsoft Graph platform. Bundle your services with a Business Central offering and give your customers an integrated experience that increases the value of their investment. **[WATCH](https://mbspartner.microsoft.com/D365/Videos/101828)**

# <span id="page-9-3"></span>**Add-on apps**

Use an add-on app to extend the experience and capability in standard Microsoft Dynamics 365 Business Central. This applies to comprehensive vertical and horizontal solutions that enrich functionalities across industries.

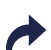

#### **How do I get my add-on app published on Microsoft AppSource?**

What are the steps to develop and get an add-on app ready for publishing on AppSource? **[REVIEW](http://aka.ms/businesscentraladdonapps)** In addition, look at:

- [Getting started with Microsoft Dynamics 365 Business Central add-on apps.](https://go.microsoft.com/fwlink/?linkid=869734)
- [Developing and publishing Microsoft Dynamics 365 Business Central add-on apps.](https://go.microsoft.com/fwlink/?linkid=869733) which includes the: [Technical validation checklist](https://docs.microsoft.com/en-us/dynamics365/business-central/dev-itpro/developer/devenv-checklist-submission) and the [Marketing validation checklist](https://go.microsoft.com/fwlink/?linkid=869733)

# **Introduction and how to publish a Dynamics 365 Business Central add-on app**

Use add-on apps to build solutions that integrate into the Business Central user experience. And learn how to get your app published on Microsoft AppSource and be successful. **[WATCH](https://mbspartner.microsoft.com/D365/Videos/101827)**

#### **Move your code to events with Dynamics 365 Business Central**

Use events in your AL code, and move your existing IP into events. Find out how to make your IP extensible by exposing your own events. **[WATCH](https://mbspartner.microsoft.com/D365/Videos/101834)**

#### **Structured development methodology in Dynamics 365 Business Central**

Streamline your development methodology and explore important best practices to bring your organization to a professional level. **[WATCH](https://mbspartner.microsoft.com/D365/Videos/101832)**

#### **Introduction to Extensions v2 for Dynamics 365 Business Central** Extend standard functionality and develop an extension in Visual Studio Code **[WATCH](https://mbspartner.microsoft.com/D365/Videos/101779)**

#### **Set up Visual Studio Code for Dynamics 365 Business Central development** Prepare for creating extensions. Set up Visual Studio, connect to a Source Code Management repository, create a Docker container, and make the most of your Visual Studio Code environment. **[WATCH](https://mbspartner.microsoft.com/D365/Videos/101780) Develop in Visual Studio Code for Dynamics 365 Business Central**

Prepare for creating extensions. Set up Visual Studio, connect to a Source Code Management repository, create a Docker container, and make the most of your Visual Studio Code environment. **[WATCH](https://mbspartner.microsoft.com/D365/Videos/101769)**

**Best practices in Visual Studio Code development for Dynamics 365 Business Central** You are developing your IP for Microsoft Dynamics 365 Business Central. Discover some industry best practices and tips and tricks to enhance your development experience. **[WATCH Part I](https://mbspartner.microsoft.com/D365/Videos/101781)** and **[WATCH Part II](https://mbspartner.microsoft.com/D365/Videos/101782)**

**Design patterns for developing repeatable IP for Dynamics 365 Business Central** Discover some common design patterns to build Business Central and learn how to apply them to your own development to increase your ability to write repeatable software. **[WATCH](https://mbspartner.microsoft.com/BC/Topic/109)**

#### **Migrate Dynamics NAV C/AL code to Visual Studio Code AL for Dynamics 365 Business Central** You've developed your IP in C/AL and want to move it to Visual Studio Code AL. Learn how to create DELTA files from C/AL objects, and how to migrate those to Visual Studio Code AL object files. **[WATCH](https://mbspartner.microsoft.com/D365/Videos/101769)**

# <span id="page-10-0"></span>**Embed Apps**

**[Upcoming in H2 CY2018:](https://mspartnerlp.partner.microsoft.com/LearningPath/LearningPath/DLPaths?trackId=2938&rowId=3628) An introduction to Dynamics 365 Business Central embed apps** - Fall 2018.

# <span id="page-10-1"></span>**Reselling Dynamics 365 Business Central**

**An introduction to the Dynamics 365 Business Central reselling capabilities, Provisioning & Lifecycle Management for Business Central tenants**

Build tailor-made offerings as part of the rich ecosystem of apps and services. **[WATCH](https://mbspartner.microsoft.com/D365/Videos/101769)**

#### **[Upcoming in September:](https://mspartnerlp.partner.microsoft.com/LearningPath/LearningPath/DLPaths?trackId=2938&rowId=3628) Dynamics 365 Business Central sandbox environments for customer scenarios**

Put together services to create a customized sandbox for specific client scenarios.

## **Setting Up a Dynamics 365 Business Central Sandbox Tenant Using Docker**

Use Docker containers to set up a professional development environment. **[WATCH](https://mbspartner.microsoft.com/D365/Videos/101833)**

**Upcoming in Septembe[r:](https://mspartnerlp.partner.microsoft.com/LearningPath/LearningPath/DLPaths?trackId=2938&rowId=3628) Develop customer-specific customizations in Dynamics 365 Business Central** Develop customizations that facilitate requirements for specific customer scenarios.

**Upcoming in Septembe[r:](https://mspartnerlp.partner.microsoft.com/LearningPath/LearningPath/DLPaths?trackId=2938&rowId=3628) Deliver your packaged consulting services through Microsoft AppSource** Create a service package and publish your consulting services on Microsoft AppSource.

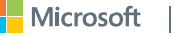

# <span id="page-11-0"></span>**Cross-path topics**

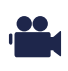

#### **Develop SAAS user experiences for Dynamics 365 Business Central**

A successful app has a "SaaSified" user experience. Learn how to lead users to features and provide guidance and contextual information about the most important features for your customers. **[WATCH](https://mbspartner.microsoft.com/D365/Videos/101791)**

#### **Upcoming in H2 CY2018[:](https://mspartnerlp.partner.microsoft.com/LearningPath/LearningPath/DLPaths?trackId=2938&rowId=3628) Implications of running your Apps in Dynamics 365 Business Central**

You cannot depend on file systems, dlls, or control add-ins in the cloud. Instead, use Microsoft Azure's large palette of services to solve integration scenarios.

#### **Automated testing for Dynamics 365 Business Central apps**

To publish an app, you must provide automated testing. Learn about automating testing, not just to publish your app but also to make your development team more professional. **[WATCH](https://mbspartner.microsoft.com/D365/Videos/101866)**

#### **Upcoming in H2 CY2018[:](https://mspartnerlp.partner.microsoft.com/LearningPath/LearningPath/DLPaths?trackId=2938&rowId=3628) Optimize the performance in your Dynamics 365 Business Central App**

Your goal is that your app will be used by many and that it performs to the highest standards. Learn how to optimize the performance of your app for Microsoft Dynamics 365 Business Central.

**Source Code Management for Dynamics 365 Business Central Apps** Set up Source Code Management and turn your organization into a well-oiled machine. **[WATCH](https://mbspartner.microsoft.com/D365/Videos/101865)**

#### **Self-Monetization Dynamics 365 Business Central Apps**

Learn how to self-monetize your app and start making money right away. **[WATCH](https://mbspartner.microsoft.com/D365/Videos/101829)**

#### **Monetization White Paper [REVIEW](https://mbspartner.microsoft.com/secure/coursematerials/D365/Standalone/Dynamics_365_Business_Central_App_Monetization_Demo_Guide.pdf)** and **Monetization Demo Code [REVIEW](http://aka.ms/https:/mbspartner.microsoft.com/secure/coursematerials/D365/Standalone/AppMonetizationDemo.zip)**

#### **Upcoming in September: [D](https://mspartnerlp.partner.microsoft.com/LearningPath/LearningPath/DLPaths?trackId=2938&rowId=3628)ata migration scenarios for Dynamics 365 Business Central implementations**

There are several ways to get your data into the system. Learn how you can extend these capabilities to include data for your app.

#### **Upcoming in September: [T](https://mspartnerlp.partner.microsoft.com/LearningPath/LearningPath/DLPaths?trackId=2938&rowId=3628)est Drive Experience for Dynamics 365 Business Central implementations**

Create a Test Drive Experience with an App Extension solution.

## <span id="page-11-1"></span>**Additional topics**

**How to make it real (how to set up and get a demo tenant ready using Business Central) [WATCH](https://mbspartner.microsoft.com/D365/Videos/101787)**

#### **Upcoming in H2 CY2018: Develop PowerBI reports and dashboards for Dynamics 365 Business Central** Standard Microsoft Dynamics 365 Business Central comes with several prepackaged PowerBI reports and dashboards. Give your apps a professional look and feel by extending those capabilities and creating new ones to fit your customers' needs.

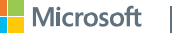

# <span id="page-12-0"></span>**Online courses and workshops**

The following online courses are available on the **Dynamics Learning Portal** (DLP).

**[REGISTER](http://aka.ms/DirectionsWebinars)** for future webinars **[WATCH](https://mbspartner.microsoft.com/BC/Topic/33)** previous **Directions Webinars** 

*Microsoft strives to further simplify Dynamics 365 offerings and increase the ease of selection for customers. Join Microsoft presenters each month as they discuss topics related to the Dynamics 365 Business Central transition.*

#### **[WATCH](https://mbspartner.microsoft.com/EFS/Topic/12) Technical Blitz to learn more about Business Central**

The Dynamics 365 Business Central Technical Blitz happened in June. It describes new features and capabilities and their impact on current customer implementations. Hear directly from our technical experts as they demonstrate how to integrate and illuminate the One Microsoft story, as well as where to find more information about Dynamics 365 Business Central. **Watch here:** June 2018 [Business](https://mbspartner.microsoft.com/EFS/Topic/12) Central Blitz

# <span id="page-12-1"></span>**Intermediate topics**

- 81220 [Application Setup in Microsoft Dynamics 365 Business Central](https://mbspartner.microsoft.com/D365/CourseOverview/1770)
- 81221 [Customization Foundation for Microsoft Dynamics 365 Business Central](https://mbspartner.microsoft.com/D365/CourseOverview/1712)
- 81222 [Application Foundation for Microsoft Dynamics 365 Business Central](https://mbspartner.microsoft.com/D365/CourseOverview/1754)
- 81223 [Data Management Foundation for Microsoft Dynamics 365 Business Central](https://mbspartner.microsoft.com/D365/CourseOverview/1758)
- 81224 [Reporting in Microsoft Dynamics 365 Business Central](https://mbspartner.microsoft.com/D365/CourseOverview/1704)
- 81225 Essential Development Standards for Microsoft Dynamics 365 Business Central
- 81226 [Extending the Posting Functionality for Microsoft Dynamics 365 Business Central](https://mbspartner.microsoft.com/D365/CourseOverview/1769)
- 81227 [Role Tailoring and UI Design for Microsoft Dynamics 365 Business Central](https://mbspartner.microsoft.com/D365/CourseOverview/1767)
- 81228 [Interfacing for Microsoft Dynamics 365 Business Central](https://mbspartner.microsoft.com/D365/CourseOverview/1763)
- 81229 [Deploy and Configure Microsoft Dynamics 365 Business Central](https://mbspartner.microsoft.com/D365/CourseOverview/1765)
- 81241 [Introduction to Microsoft Dynamics 365 Business Central](https://mbspartner.microsoft.com/D365/CourseOverview/1706)
- 81242 [Financial Essentials in Microsoft Dynamics 365 Business Central](https://mbspartner.microsoft.com/D365/CourseOverview/1705)
- 81243 [Finance Advanced in Microsoft Dynamics 365 Business Central](https://mbspartner.microsoft.com/D365/CourseOverview/1726)
- 81244 [Trade in Microsoft Dynamics 365 Business Central](https://mbspartner.microsoft.com/D365/CourseOverview/1738)
- 81233 [Inventory Management in Microsoft Dynamics 365 Business Central](https://mbspartner.microsoft.com/D365/CourseOverview/1766)

## <span id="page-12-2"></span>**Advanced workshops**

[Advanced Dynamics 365 Business Central Finance for Consultants](https://mbspartner.microsoft.com/D365/WorkshopOffers/239) 

[Advanced Dynamics 365 Business Central Trade for Consultants](https://mbspartner.microsoft.com/D365/WorkshopOffers/238) 

[Building Apps with Dynamics 365 Business Central](https://mbspartner.microsoft.com/D365/WorkshopOffers/240)

# <span id="page-13-0"></span>**Licensing and pricing**

Microsoft Dynamics 365 Business Central is only sold through the Cloud Solution Provider (CSP) program.

# <span id="page-13-1"></span>**Cloud Solution Provider Program (CSP)**

**Review** messaging, content, FAQs, and pricing and licensing details:

- [Microsoft Partner Network CSP home page](http://aka.ms/CloudSolutionProvider)
- [Cloud Solution Provider FAQ](https://partner.microsoft.com/en-US/Solutions/cloud-reseller-FAQ#_)
- [CSP: Partner Center](https://partnercenter.microsoft.com/en-us/partner/home)
- **Microsoft Dynamics 365 Business Central Implementation Overview (3 mins)**

[Learn abo](https://mspartnerlp.partner.microsoft.com/LearningPath/LearningPath/DLPaths?trackId=2938&rowId=3628)ut the options for implementing and activating Microsoft Dynamics 365 Business Central **WATCH**

**Support Options for Microsoft Dynamics 365 Business Central (3 mins)** [Learn abo](https://mspartnerlp.partner.microsoft.com/LearningPath/LearningPath/DLPaths?trackId=2938&rowId=3628)ut the various ways partners can get support for Microsoft Dynamics 365 Business Central **WATCH**

**Support Options for CSP Partners**

[Determine](https://partner.microsoft.com/en-US/support/partnersupport) which support plan is the best fit for your direct selling organization **[REVIEW](https://partner.microsoft.com/en-US/support/partnersupport)**

#### **[C](https://mspartnerlp.partner.microsoft.com/LearningPath/LearningPath/DLPaths?trackId=2938&rowId=3628)loud Solution Provider for Developers**

For partners in the CSP program interested in the Partner Center SDK and the Partner Center REST API (including those using the previous CREST API), this course consists of multiple, 10-60 minute, video lessons and demos. It includes self-paced, hands-on labs located at <http://aka.ms/pcsdkhol>. **[WATCH](https://channel9.msdn.com/Series/cspdev)** For information on the Partner Center SDK see: <https://partnercenter.microsoft.com/en-us/partner/developer>

## <span id="page-13-2"></span>**General**

#### **Review** the following pricing and licensing topics:

- Business Central Pricing and Licensing Readiness **[REVIEW](https://mbs.microsoft.com/partnersource/northamerica/pricing-ordering/licensing-policies/Dyn365PricingandLicensing)**
- Dynamics 365 Licensing Deck **[REVIEW](https://mbs.microsoft.com/Files/partner/365/PriceOrder/MicrosoftDynamics365LicensingandPricing.zip)**
- Business Central Licensing Guide **[REVIEW](https://mbs.microsoft.com/Files/public/365/Dynamics365BusinessCentralLicensingGuide.pdf)**
- Business Central Licensing and Pricing FAQ **[REVIEW](https://mbs.microsoft.com/Files/partner/All_Products/PriceOrder/Licensing_Policies/MicrosoftDynamics365PricingLicensingFAQ.pdf)**
- Dynamics 365 SKU Cheat Sheet **[REVIEW](https://mbs.microsoft.com/Files/partner/All_Products/PriceOrder/Licensing_Policies/Dynamics365PriceListSKUdetailsforfield.xlsx)**
- Microsoft Dynamics 365 Existing Customer Transition Guide **[REVIEW](https://mbs.microsoft.com/Files/partner/All_Products/PriceOrder/Licensing_Policies/MicrosoftDynamics365ExistingCustomerLicenseTransitionGuide.pdf)**
- Microsoft Dynamics 365 Existing Customer Transition Toolkit **[REVIEW](https://mbs.microsoft.com/Files/partner/All_Products/PriceOrder/Licensing_Policies/ExistingCustomerTransitionToolkit.pptx)**
- Changes for Dynamics 365 Business edition Customers **[REVIEW](https://mbs.microsoft.com/partnersource/global/news-events/news/D365BusnEdChangeAnnouncement)**
- Dynamics 365 for Finance and Operations, Business edition to Business Central Transition Pricing (Term Offers) **[REVIEW](https://mbs.microsoft.com/Files/partner/365/PriceOrder/BusinessedDynamics365BusinessCentralCloudTransitionPricing.pdf)**
- Dynamics DPL to Business Central Transition Pricing (Term Offers) **[REVIEW](https://mbs.microsoft.com/Files/partner/365/PriceOrder/DPLOnpremisesDynamics365BusinessCentralCloudTransitionPricing.pdf)**

## <span id="page-13-3"></span>**Yammer communities**

**Explore** the following Yammer communities:

- [Dynamics 365 Licensing and Pricing](https://www.yammer.com/microsoft.com/)
- [Microsoft Cloud Partner Community](https://www.yammer.com/cloudpartnercommunity/)
- [CSP Indirect Partner Group](https://www.yammer.com/cloudpartnercommunity/)
- [CSP Field Yammer Group](https://www.yammer.com/microsoft.com/)

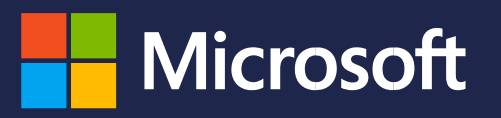